$,$  tushu007.com  $<< 20$  iPhone  $>>$ 

- $<< 20$  iPhone  $>>$
- 13 ISBN 9787121184871
- 10 ISBN 7121184877

出版时间:2012-10

页数:387

字数:510000

extended by PDF and the PDF

http://www.tushu007.com

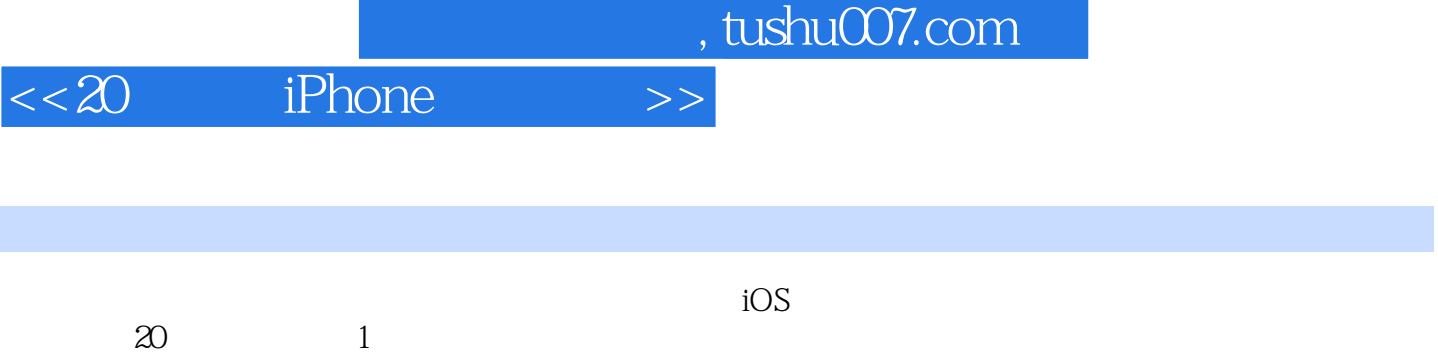

 $10$  iOS  $1$ 

 $\begin{tabular}{ll} Xcode \end{tabular} \hline \begin{tabular}{ll} \multicolumn{2}{l}{{\text{\normalsize$Xcode}}} \\ \multicolumn{2}{l}{\text{\normalsize$20}$} \end{tabular} \hline \begin{tabular}{ll} \multicolumn{2}{l}{\text{\normalsize$Xcode}}} \\ \multicolumn{2}{l}{\text{\normalsize$Xcode}} \end{tabular} \hline \begin{tabular}{ll} \multicolumn{2}{l}{\text{\normalsize$Xcode}}} \\ \multicolumn{2}{l}{\text{\normalsize$Xcode}} \end{tabular} \hline \begin{tabular}{ll} \multicolumn{2}{l}{\text{\normalsize$Xcode}}} \\ \multic$  $\alpha$  20 iOS

20

10 Cocoa Cocoa Objective-C

## $<< 20$  iPhone  $>>$

 $1$  and  $1$ 1.1 Mac 1  $1.2$  iPhone  $2$  $1.3 \hspace{1.5cm} 4$  $1.31$  Xcode 5 1.3.2 Interface Builder 6 1.4 Mac 6  $1.4.1$  6  $1.4.2$  $\overline{2}$  .10  $2.1$  .10  $21.1$  .11 2.1.2 iPhone . 12 2.2 .13 2.2.1 Hello World . 13 2.2.2框架的出现 . 13  $223$  14  $23$  MacOS X iPhone SDK 14 2.3.1框架的安装目录 14 2.3.2 Cocoa Carbon . 15 2.3.3应用程序中使用的框架 16 2.4 Cocoa Carbon 3 Cocoa Objective-C20 3.1 .20 3.1.1 API 20  $31.2$  API 3.2 Objective-C 22  $33$   $C$ ocoa API 23 331 Cocoa . 23 33.2 Objective-C Cocoa API . 24 34 Objective-C 第4讲 开发工具27 4.1 Xcode .27 4.1.1 Xcode . 27 41.2 . 28 4.1.3文本编辑器的功能 32 4.1.4 . 35 4.2 Interface Builder 36 4.3 Dashcode37 4.4 iPhone 38 4.5 .38 4.5.1 FileMerge 38 4.5.2 Icon Composer 39 4.5.3 Property List Editor. 39 4.6 Mac iPhone .39

## $<< 20$  iPhone  $>>$

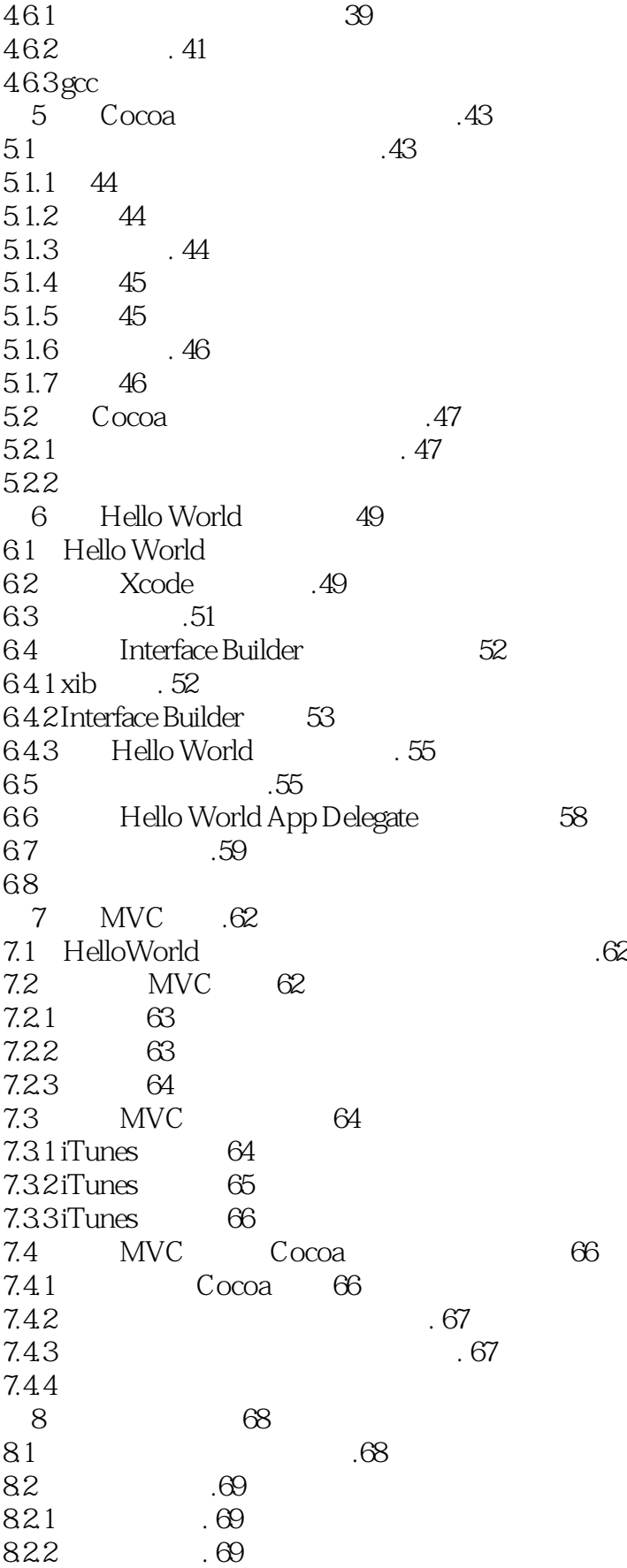

 $<< 20$  iPhone  $>>$ 

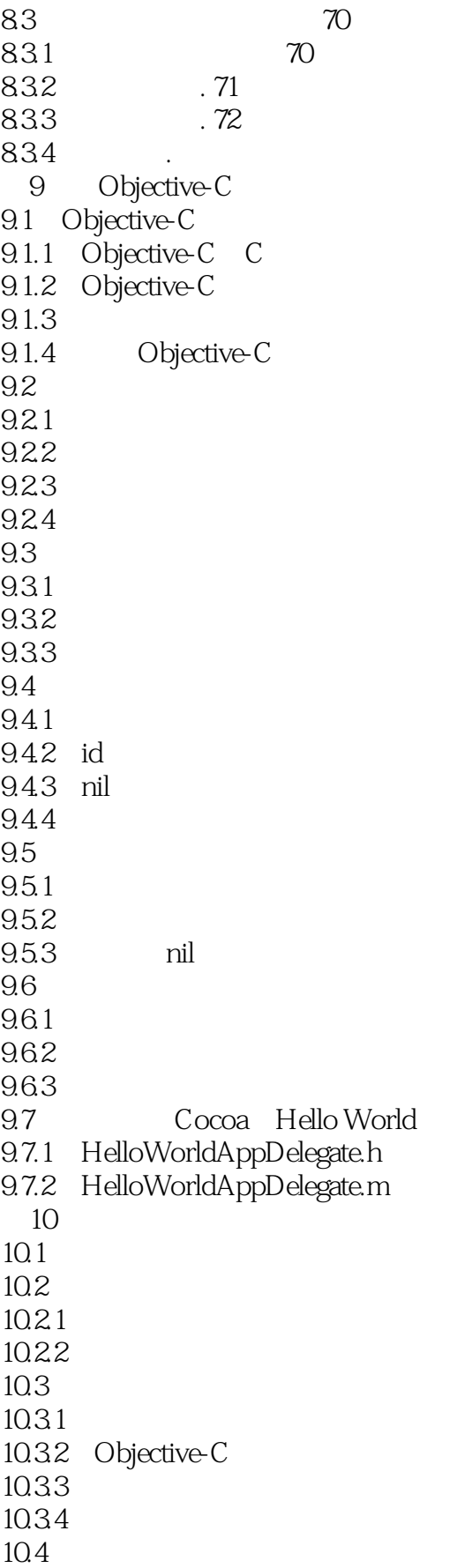

## $<< 20$  iPhone  $>>$

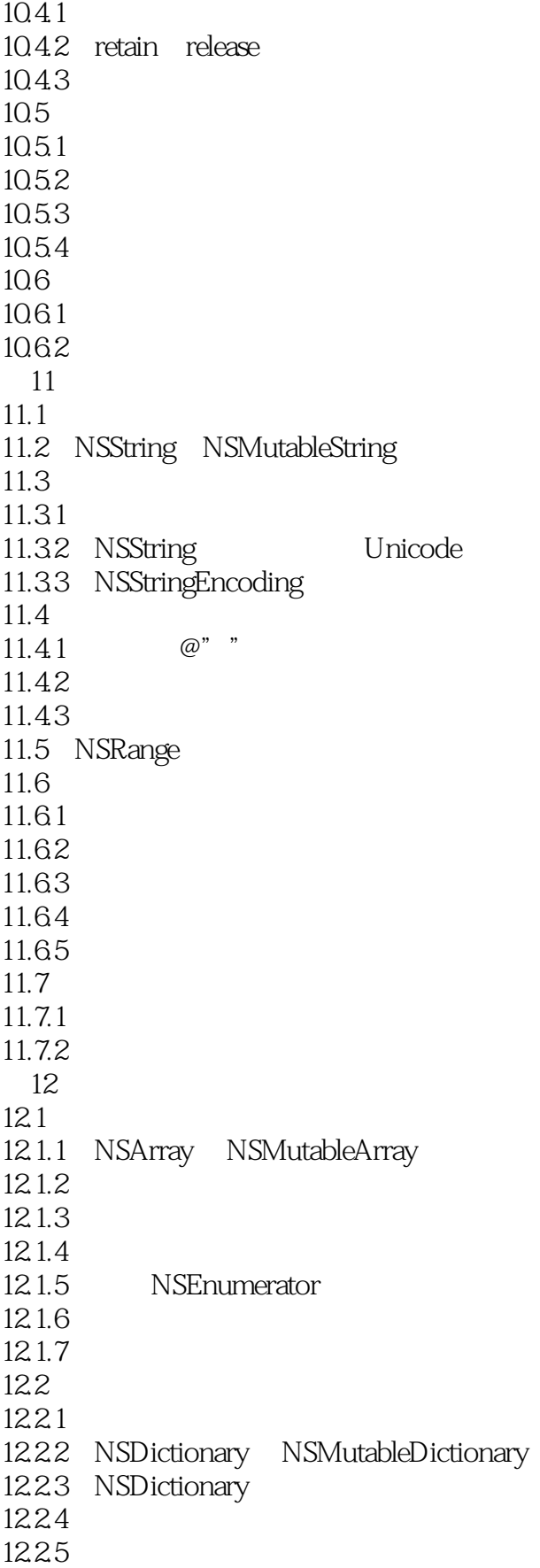

 $<< 20$  iPhone  $>>$ 

12.3 12.31 1232 NSNumber 12.4  $12.41$  $12.42$ 

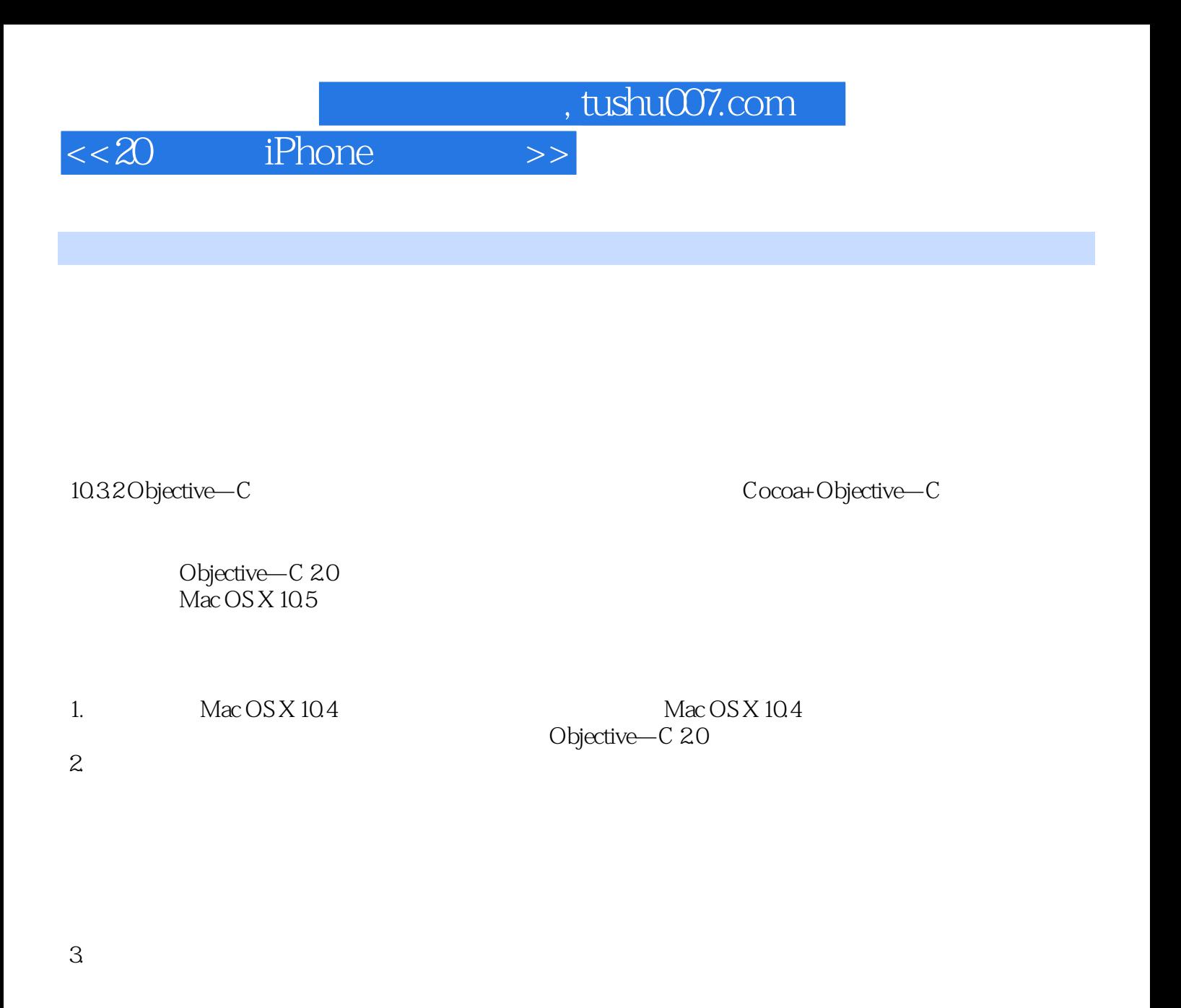

 $i$ Phone  $i$ 

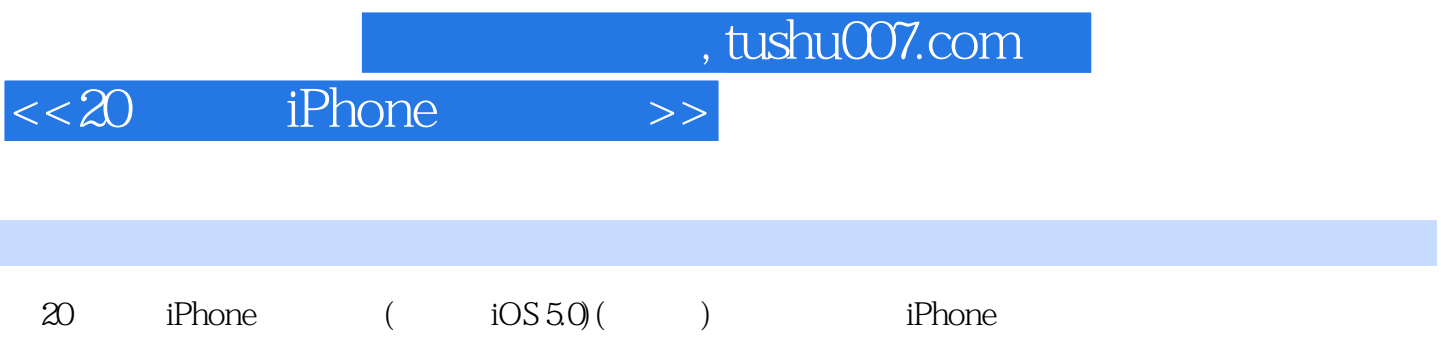

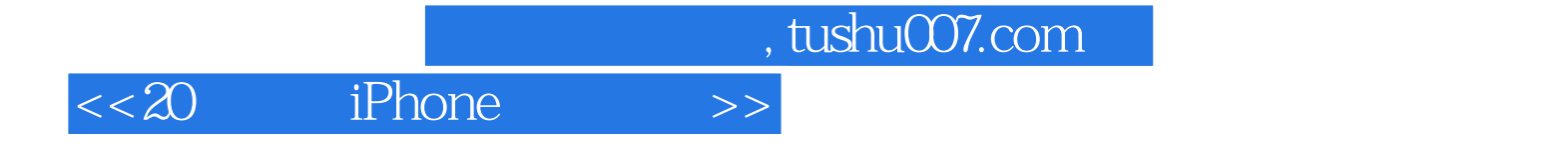

本站所提供下载的PDF图书仅提供预览和简介,请支持正版图书。

更多资源请访问:http://www.tushu007.com